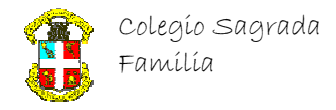

## **Curso Básico de C++ IDE Visual C++ Express Edition 2008**  ( Ejercicios I)

## **Operadores**

1) Suponiendo los siguientes valores iniciales para las variables:  $x = 2i$ ;  $y = 6i$ ;  $z = 9i$ ;  $r = 100i$ ;  $s = 10$ ; a = 15; b = 3.¿Cuáles son los valores correctos en cada expresión?

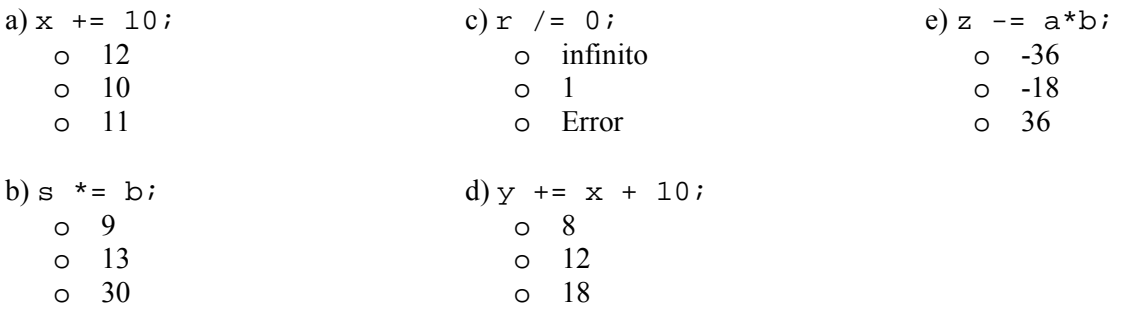

2) Usar expresiones equivalentes para las siguientes, usando operadores mixtos.

a)  $x = 10 + x - y$ ;  $x \rightarrow +10-y$  $x = y+10$ o  $x == 10+y$ b)  $r = 100*r;$ o  $r * = 100*r$ o  $r^* = 100$  $\circ$  r += 100 c)  $y = y/(10+x)$ ;  $y = 10^*x$  $y = 10 + y/x$  $y = 10+x$ d)  $z = 3 * x + 6$ ;  $x \neq -6$  $x^* = 3$ o no es posible

3) Evaluar las siguientes expresiones. Siendo:  $x = 10$ ;  $y = 20$ ;  $z = 30$ ;

a)  $z = x - y$ ,  $t = z - y$ ;  $\circ$  z=-10, t=-30  $\circ$  t=10  $\circ$  z=30, t=-30 b)  $(x < 10)$  &  $(y > 15)$ o true o false c)  $(x \le z)$  ||  $(z \le y)$ d)  $! (x+y < z)$ o true o false e)  $(x+y := z)$  &  $(1/(z-x-y) := 1)$ o true o false o error

o true o false